# 第22回Kinki Hokuriku Airway disease Conference 参加申込システムご利用マニュアル

 第22回Kinki Hokuriku Airway disease Conferenceの参加申し込みにつきましては、本専用参加システムからの お申し込みをお願いしております。

 操作のご不明点や各種お問合せにつきましては株式会社日本旅行千葉法人営業部までお問合せをください。 お問合せ先:株式会社日本旅行千葉法人営業部 TEL:043-386-4310 (平日9:30~17:30・祝日を除く) 担当:小林・木村・小出・三角

#### <目次>

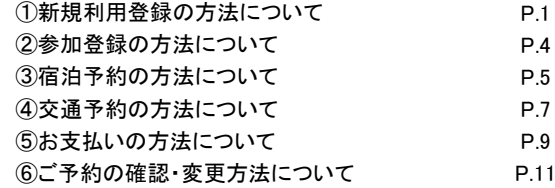

#### ①新規利用登録の方法について

 第22回Kinki Hokuriku Airwai Desease Conferenceの申し込みサイトを開いてください。 申込サイトURL: https://va.apollon.nta.co.jp/kihac22/

初めての方へのボタンから新規利用登録を行います。

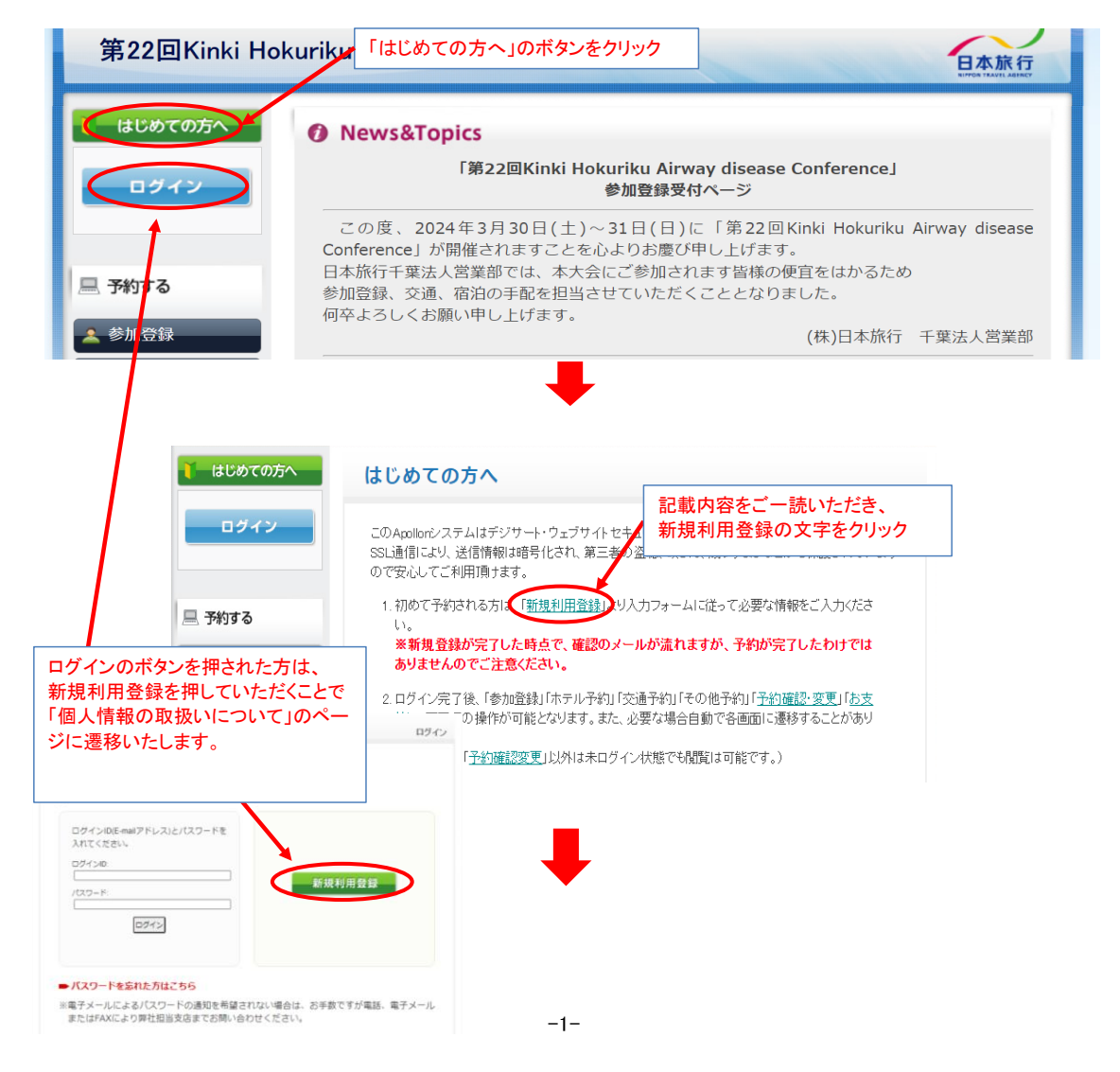

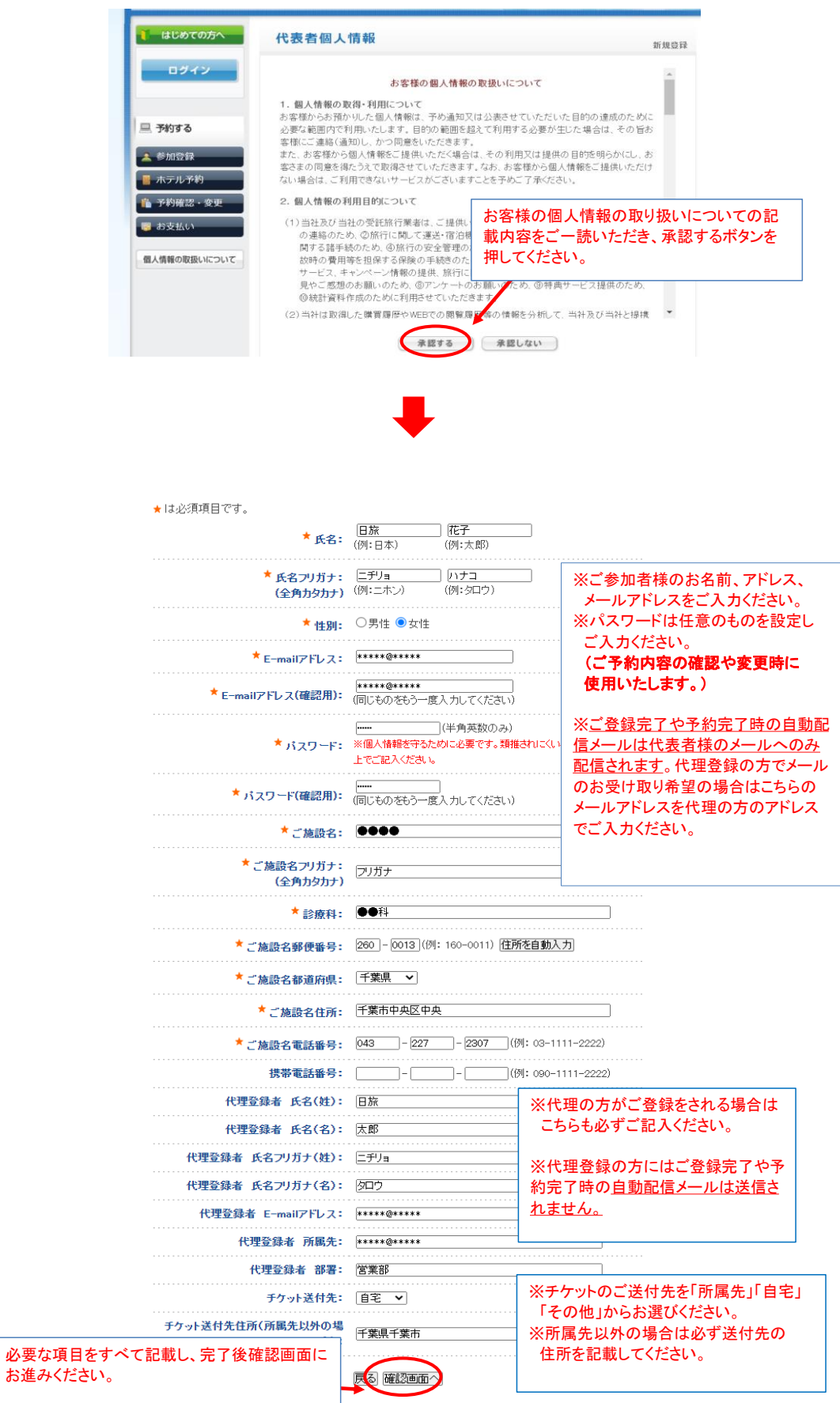

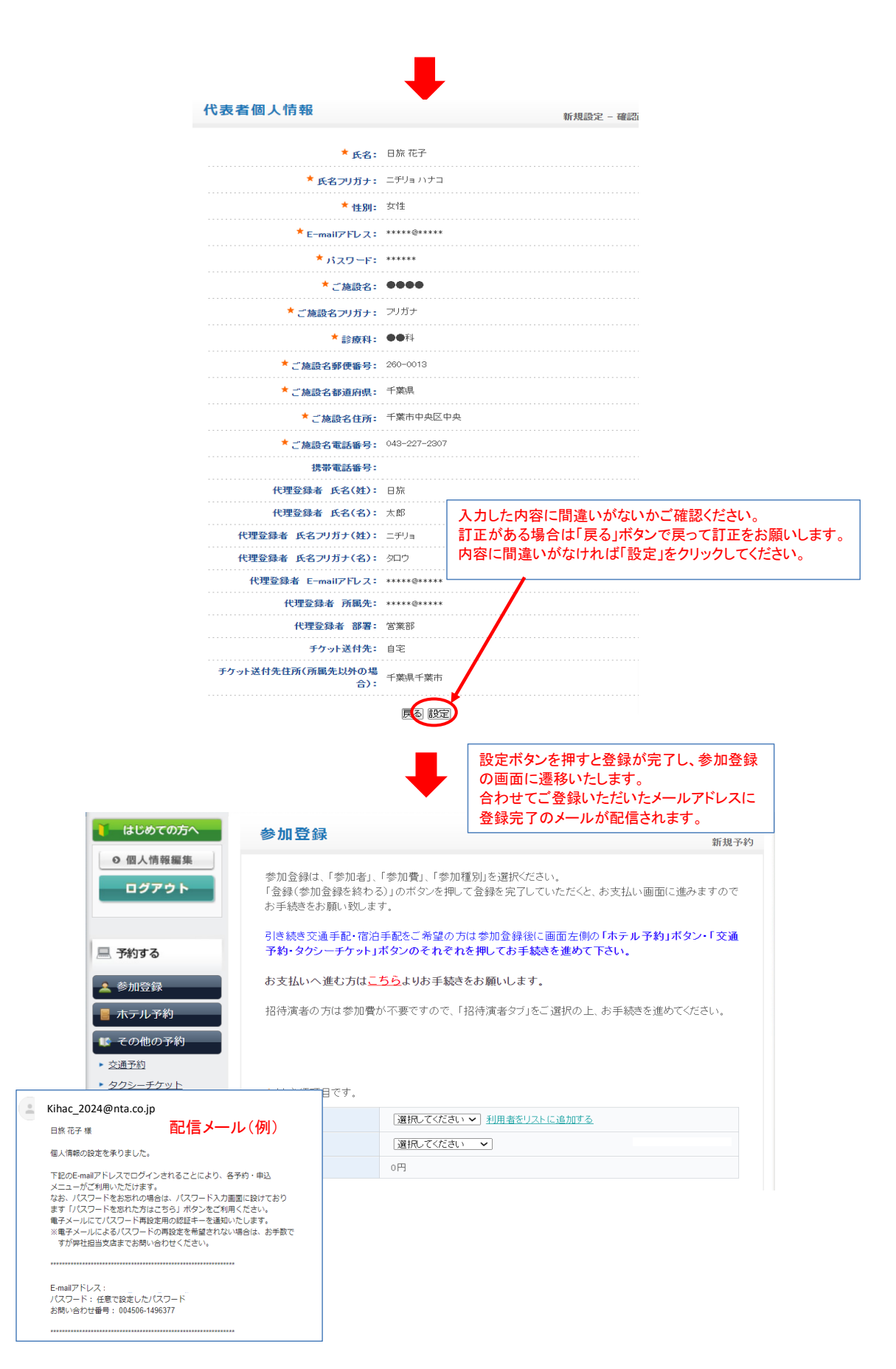

 ②参加申し込み 新規利用登録後そのまま参加申込書の画面に遷移いたします。 必要な項目を選択の上、お申し込みをお願い致します。

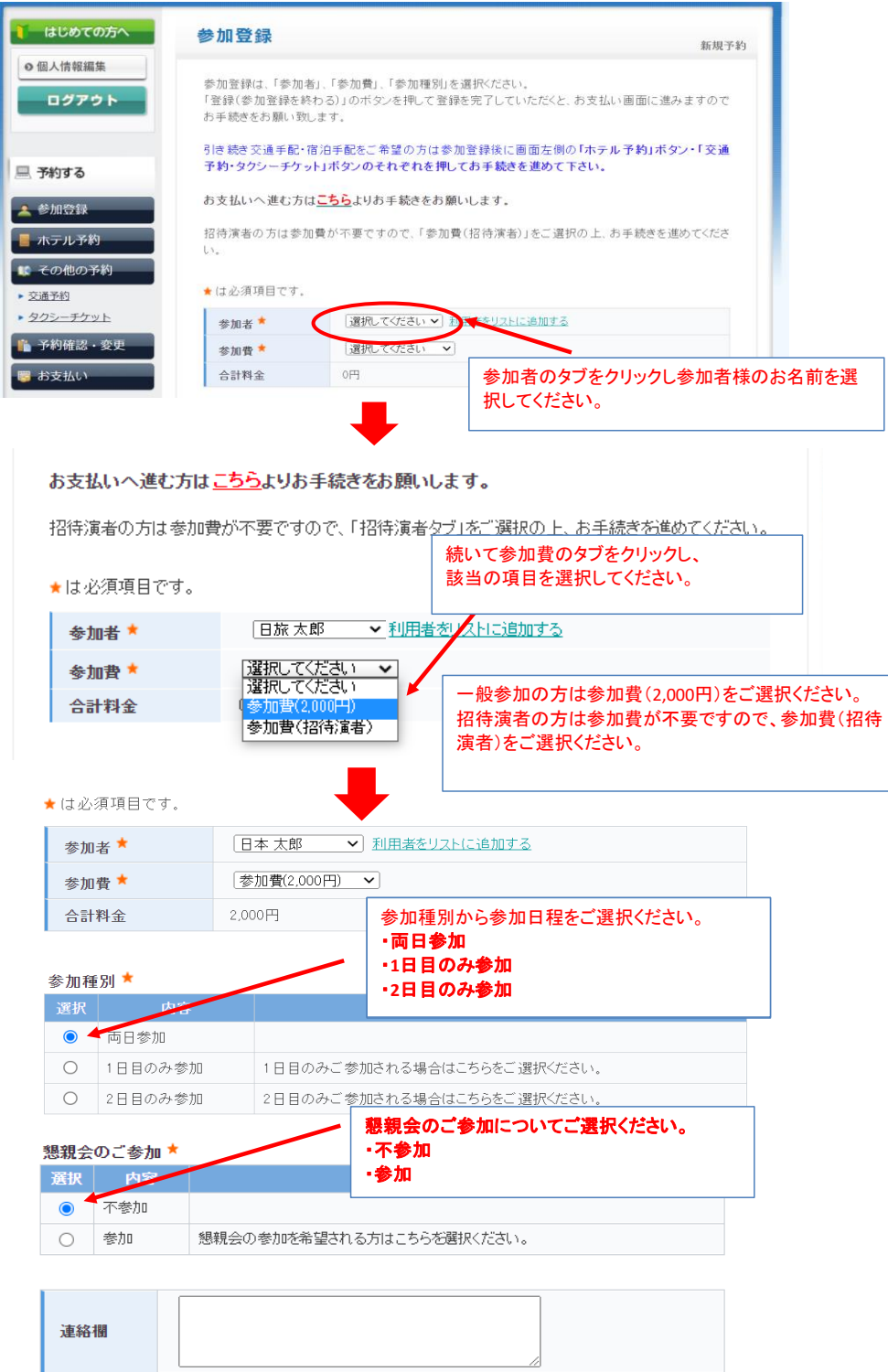

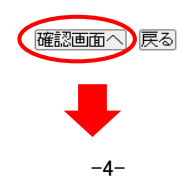

③ホテルの予約に関するご案内

## 参加登録が終了すると、お支払いのページに遷移いたします。(参加登録予約完了のメールが送付されます) 引き続き宿泊の手配を希望される方は左側の「ホテル予約」ボタンより、お進みください。

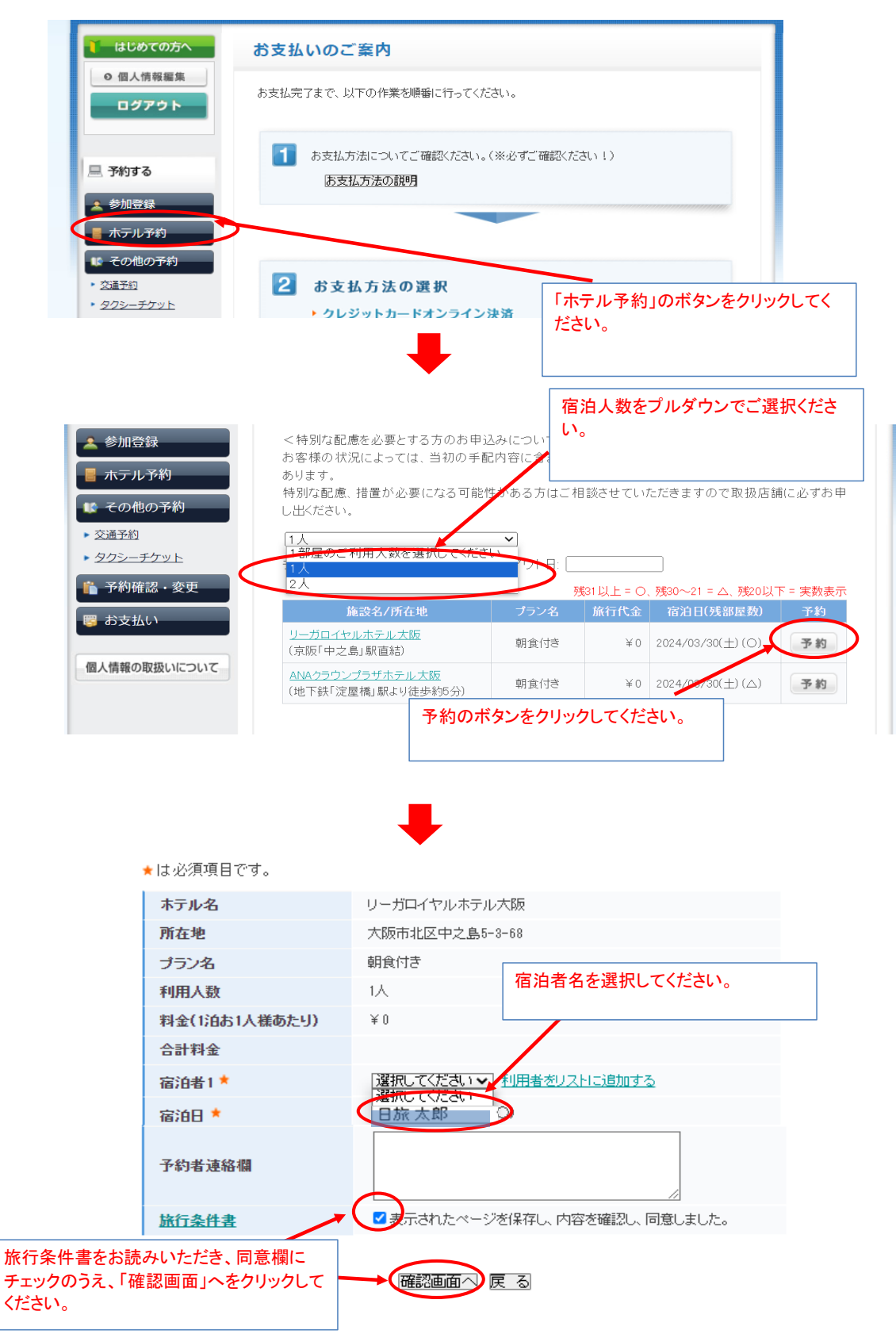

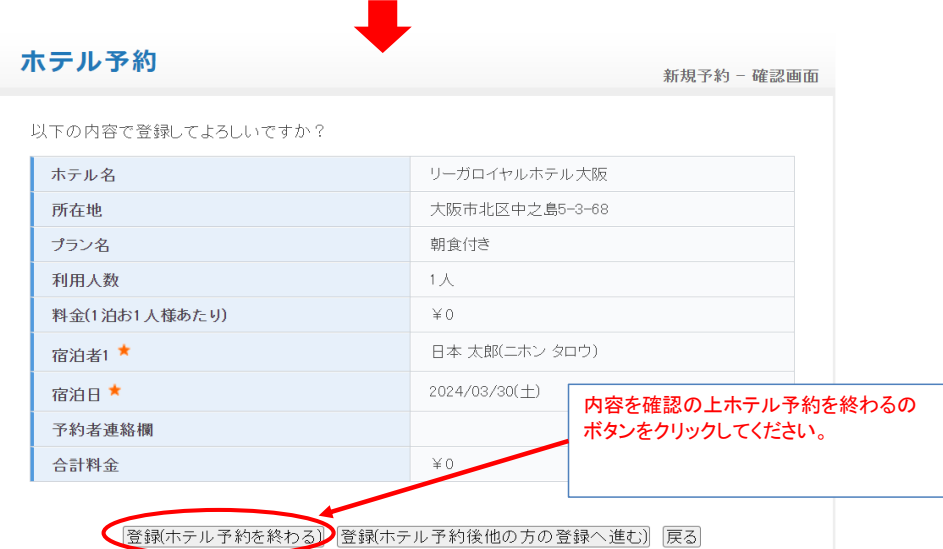

※前泊や後泊をご希望の方は、お手数ですが別途日本旅行千葉法人営業部(043-386-4310)まで ご連絡をお願いいたします。

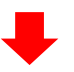

ホテル予約が終了すると、交通予約の画面に遷移いたします。(宿泊予約完了のメールが送付されます) 予約内容の確認をする場合は、予約確認のボタンを押し内容を確認してください。(詳細は11ページへ)

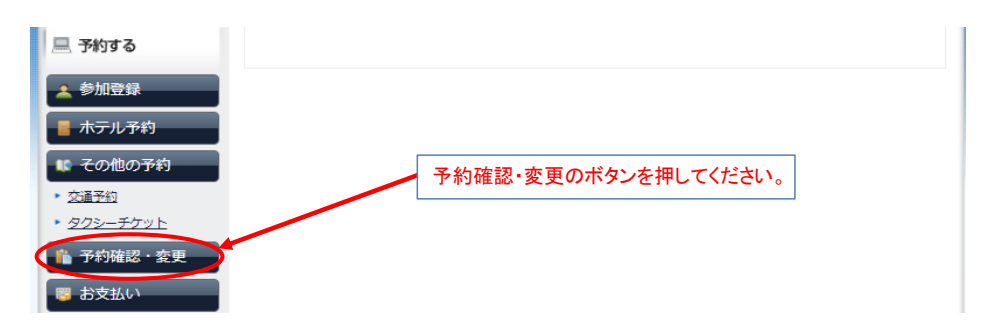

## ④交通予約に関するご案内

ホテル予約が終了すると、その他予約のページに遷移いたします。 JR・航空およびタクシーチケットをご選択のうえ必要な交通予約についてご登録をお願いいたします。

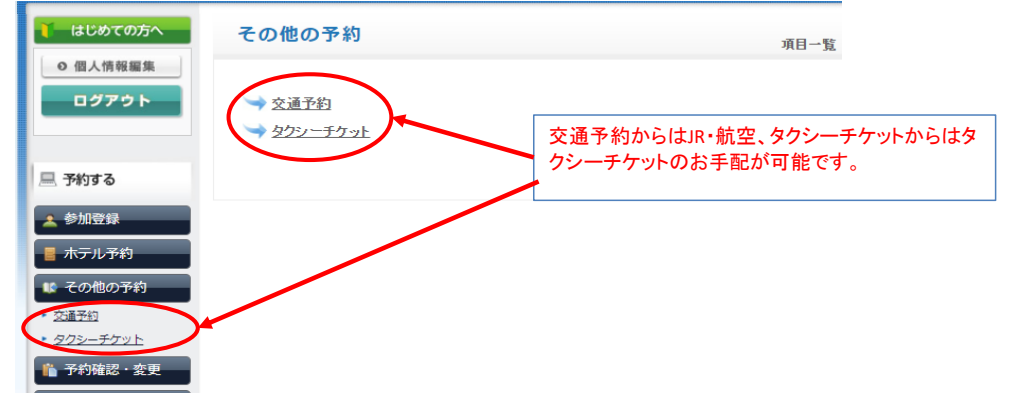

#### JR・航空のお手配を希望される方は、交通予約のボタンを押してください。

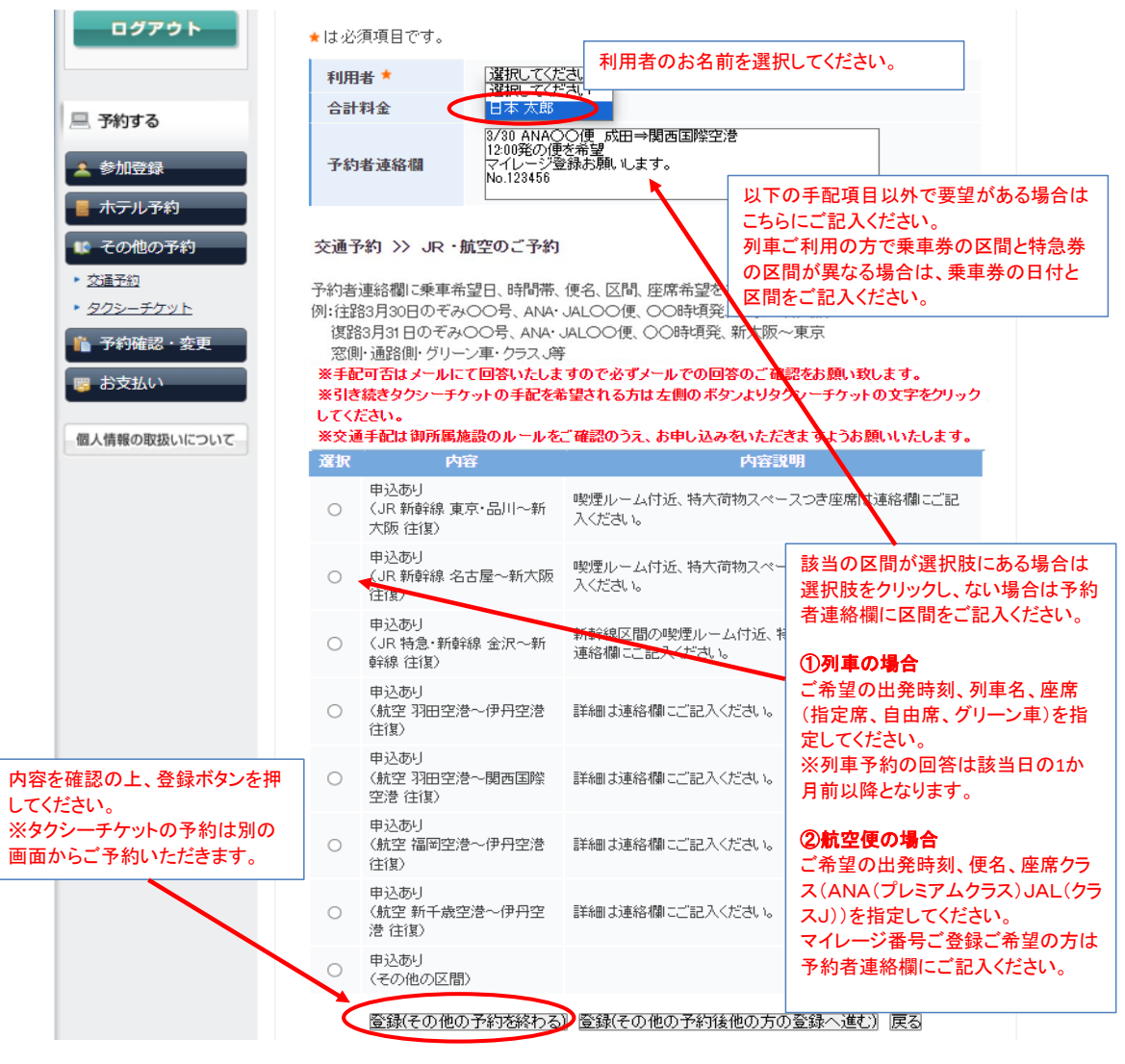

\*予約状況や運行状況、運輸機関の条件や事情によりご希望の便が手配できない 場合もございます。その場合は代案等のご案内をさせていただきます。

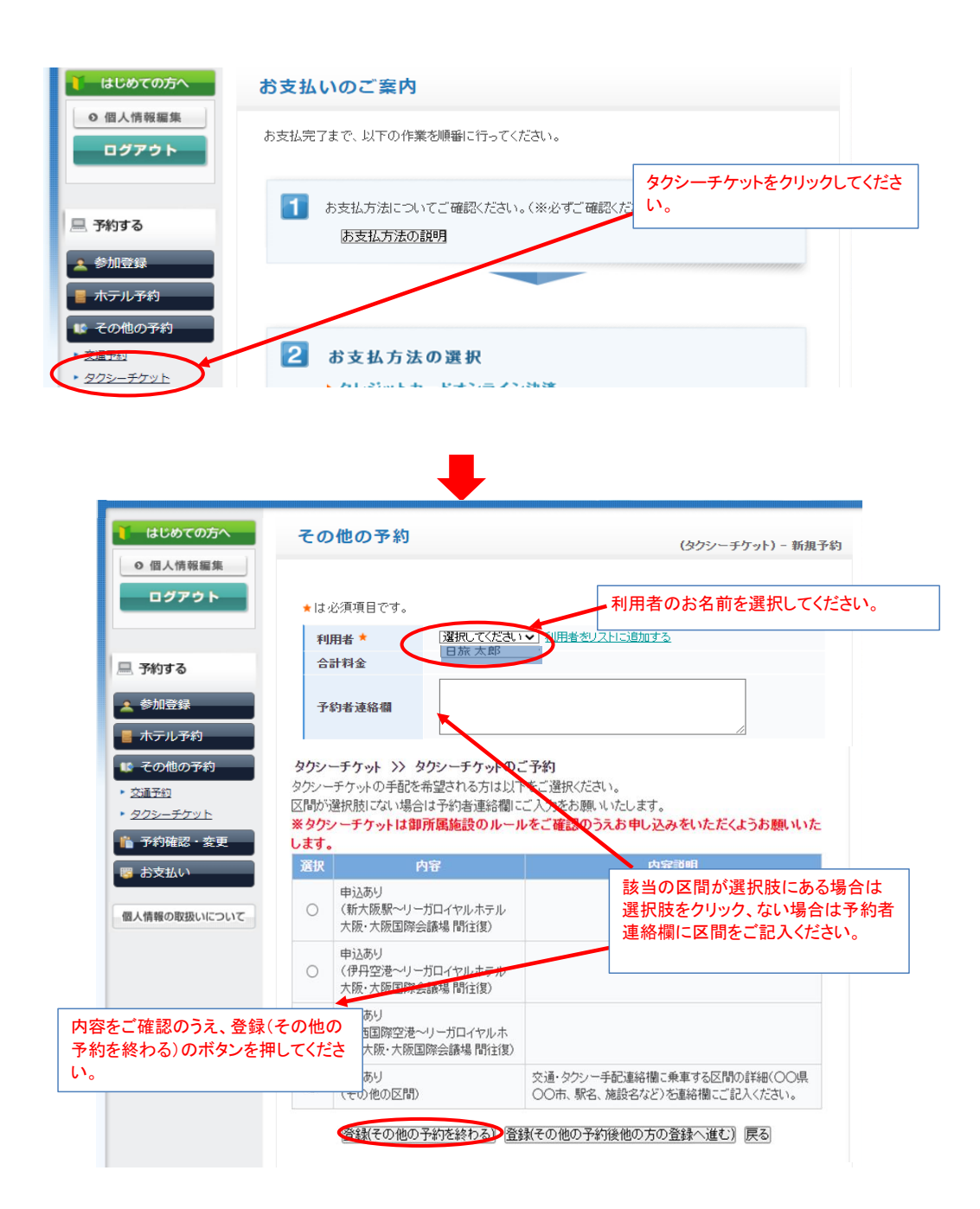

⑤お支払いについてのご案内

交通予約が終了するとお支払いの画面に遷移いたします。 お支払い方法を選択のうえ、お手続きをお願い致します。

## <クレジットカード決済の方>

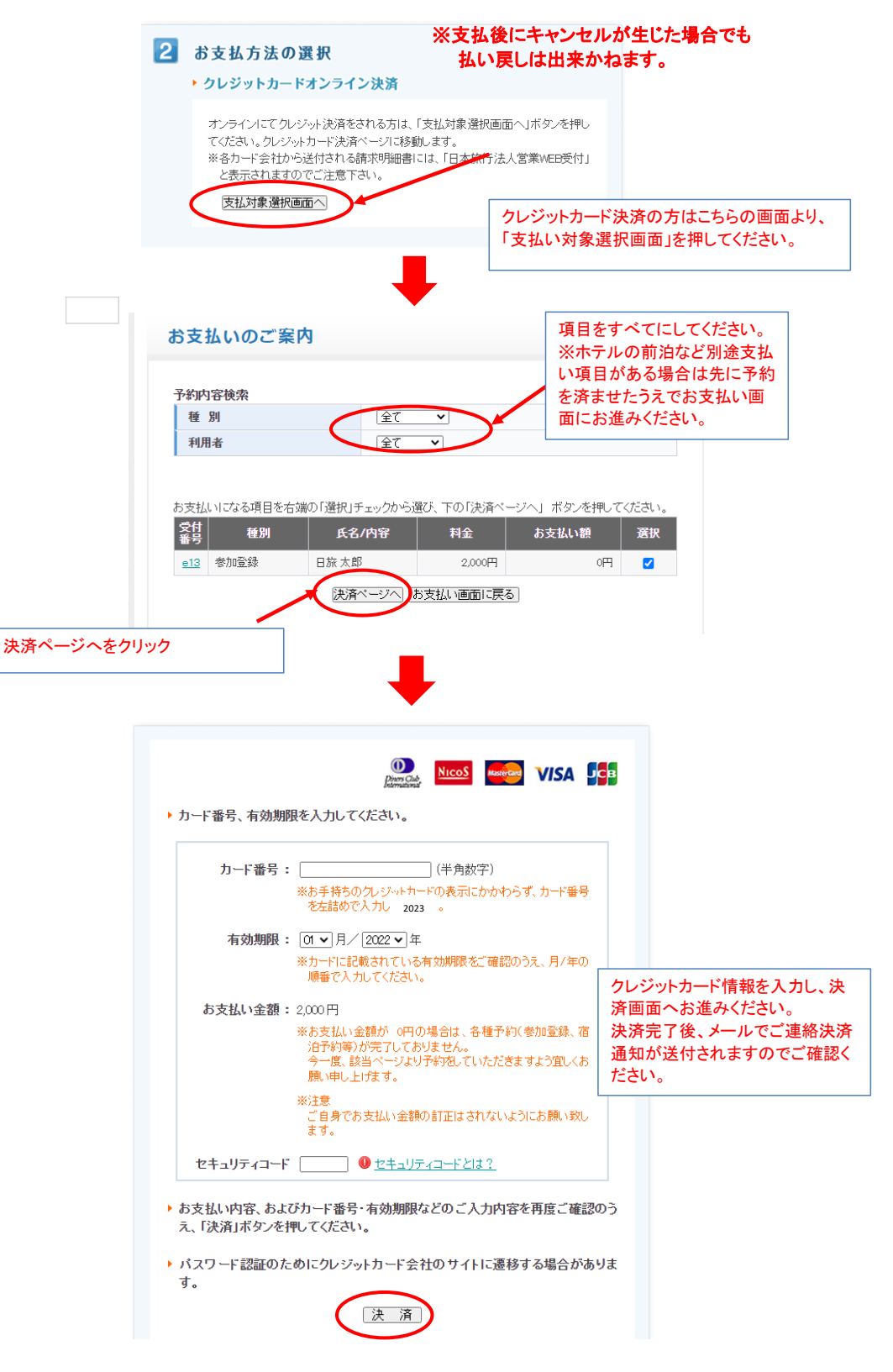

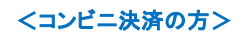

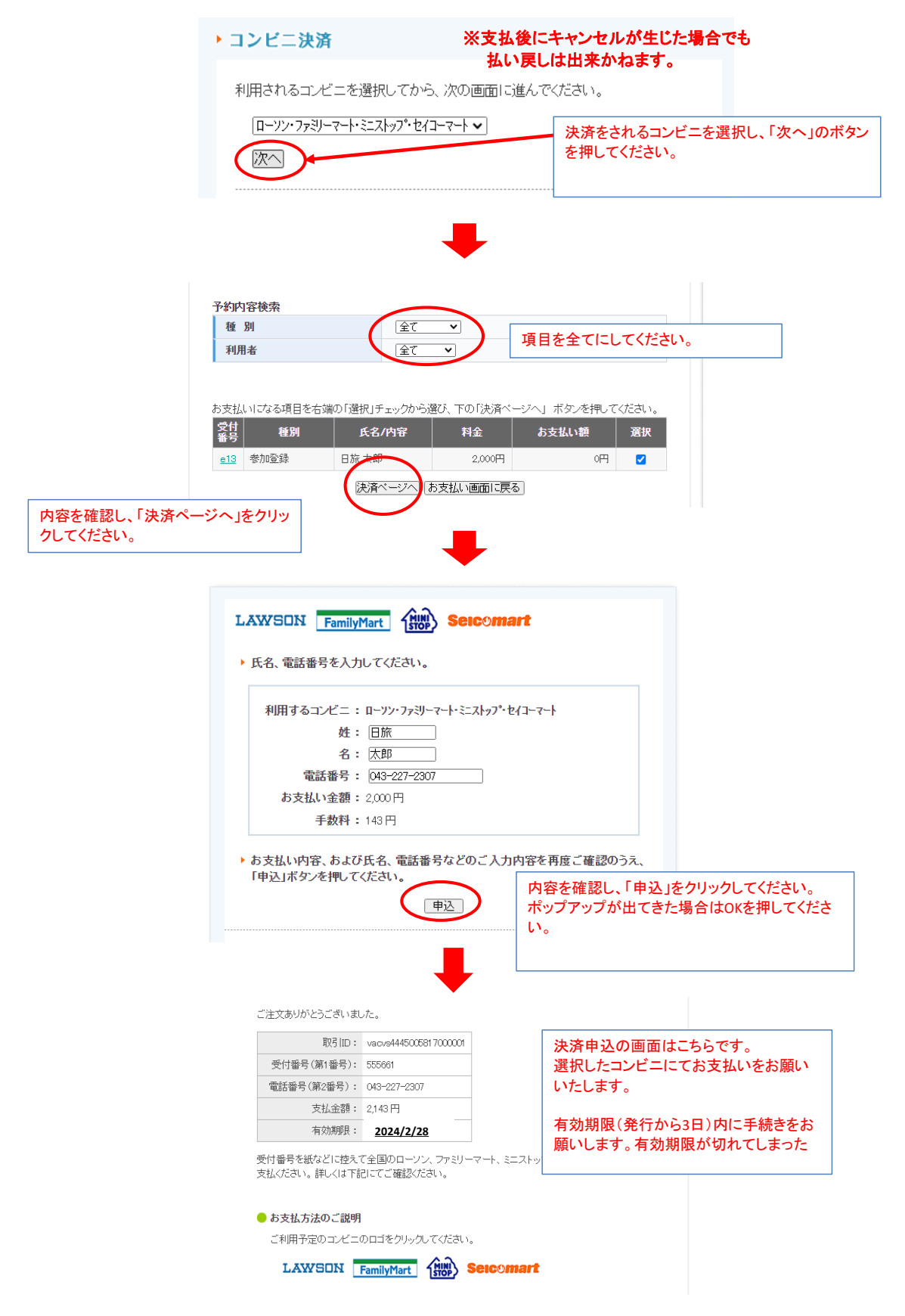

**Contract Contract** 

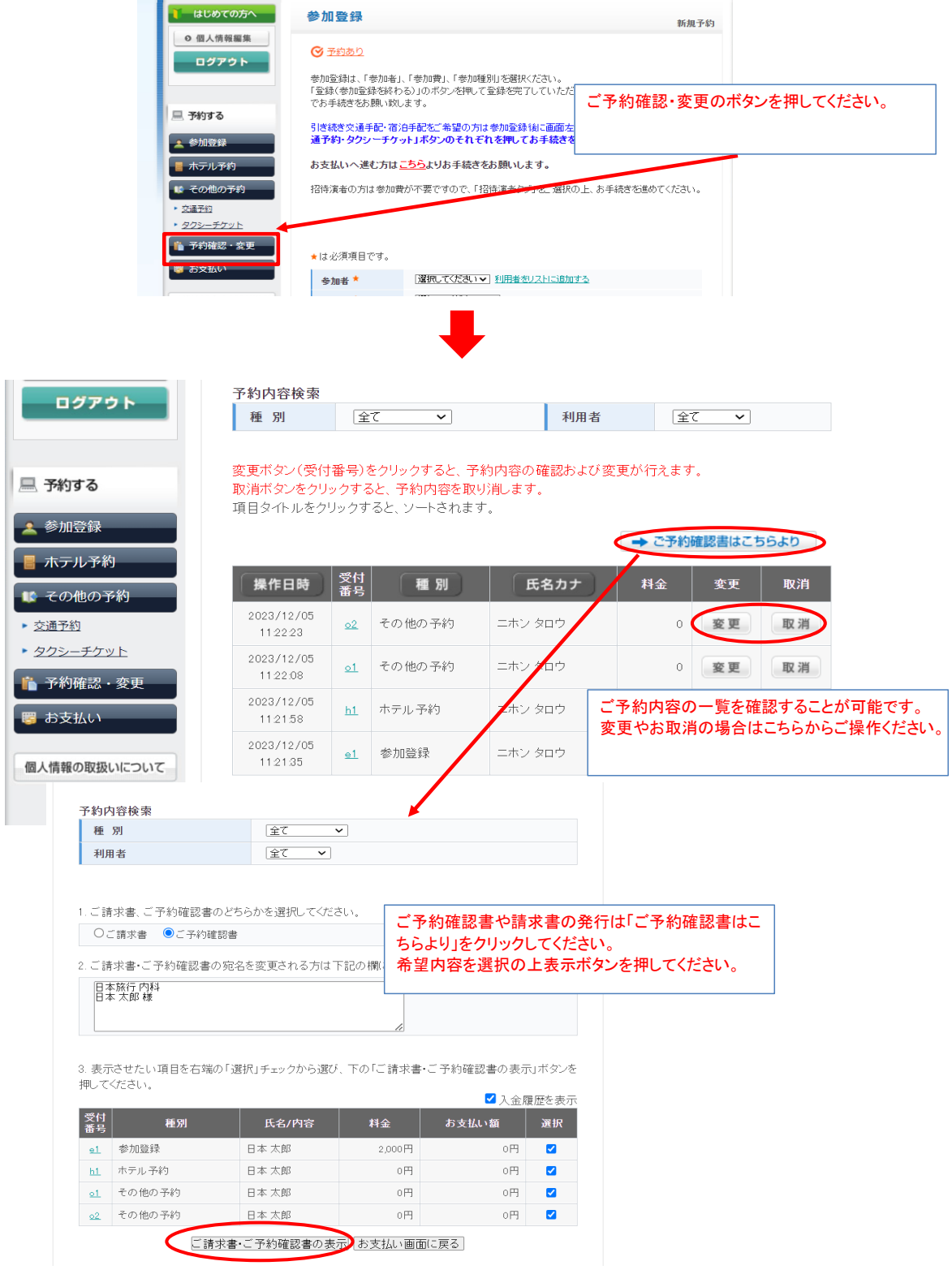

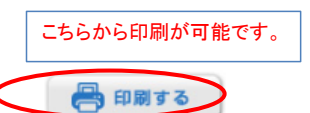

発行日: 2023/12/05

請求書番号:4445-009077-0003999719-0000000000-001

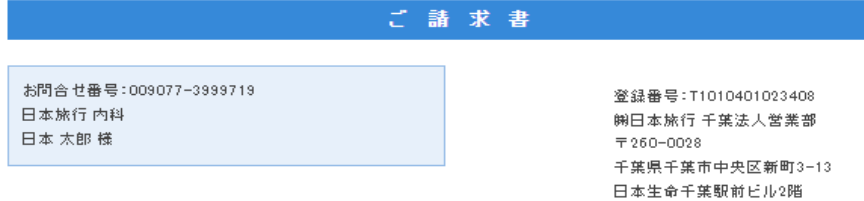

大会名<br>第22回Kinki Hokuriku Airway disease Conference

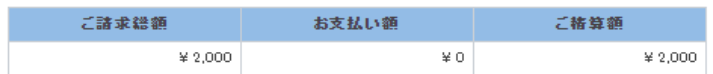

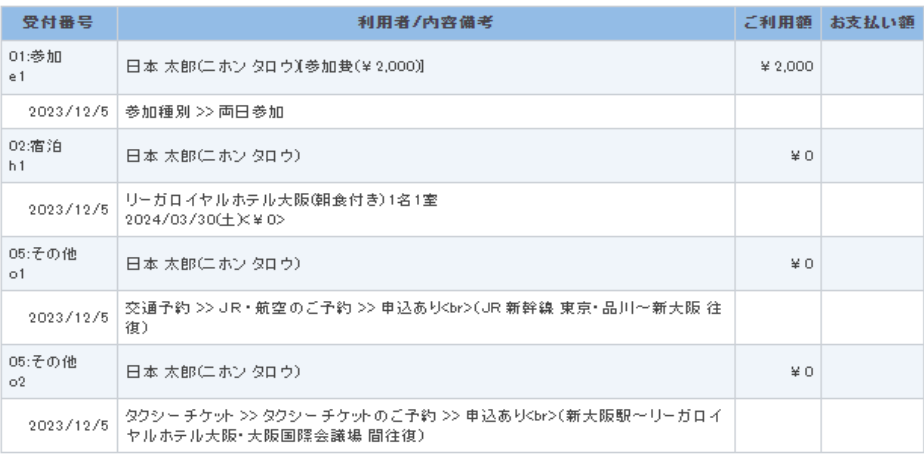

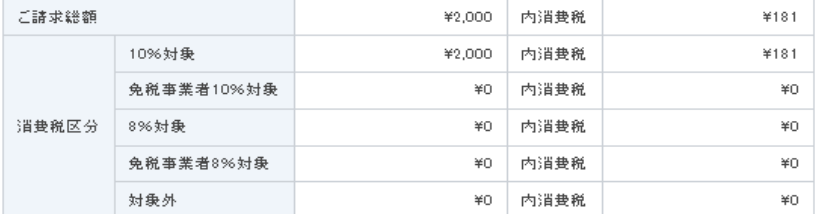

※軽減税率対象

お問合せ先:株式会社日本旅行千葉法人営業部 TEL:043-386-4310 (平日9:30~17:30 祝日を除く) 担当:小林・木村・小出・三角